## Csomagok

## Csomag

- Adatbázis-objektum
- Programozási eszközök gyűjteménye
- Két részből áll
	- specifikáció
	- törzs (opcionális)

## Csomagspecifikáció

CREATE [OR REPLACE] PACKAGE *csomagnév* [AUTHID {DEFINER|CURRENT\_USER}] {IS|AS}

{típusdefiníciók | nevesített\_konstans\_deklarációk | változódeklarációk | kivételdeklarációk | kurzorspecifikációk |

alprogramspecifikációk | pragmák}

END [*csomagnév*]*;*

- Nincs futtatható kód!
- Nyilvános deklarációk, a csomag nevével minősítünk
- Az alprogramnevek túlterhelhetők

## **Csomagtörzs**

CREATE [OR REPLACE] PACKAGE BODY *csomagnév*  $\{IS|AS\}$ 

deklarációk

[BEGIN

végrehajtható\_utasítások]

END [*csomagnév*]*;*

- Ha a specifikációban van kurzor- vagy alprogramspecifikáció, akkor kötelező megadni!
- Privát deklarációk, csak a csomagtörzsből látszanak
- A BEGIN után inicializáló utasítások vannak
- A törzs függ a specifikációtól!

CREATE OR REPLACE PACKAGE konyvtar\_csomag AS

```
\ddot{\cdot}CURSOR cur_lejart_kolcsonzesek(
     p_Datum DATE DEFAULT SYSDATE
  ) RETURN t_lejart_rec;
  \ddot{\cdot}END;
```
CREATE OR REPLACE PACKAGE BODY konyvtar\_csomag AS  $\ddot{\cdot}$ 

CURSOR cur\_lejart\_kolcsonzesek(p\_Datum DATE DEFAULT SYSDATE ) RETURN t lejart rec IS SELECT kolcsonzo, konyv, datum, hosszabbitva, megjegyzes, napok FROM (SELECT kolcsonzo, konyv, datum, hosszabbitva, megjegyzes, TRUNC(p\_Datum, 'DD') - TRUNC(datum, 'DD') - 30\*(hosszabbitva+1) AS napok FROM kolcsonzes) WHERE napok  $> 0$ ;

 $\ddot{\cdot}$ END;

## Működés

• Fordítás: p-kódra

ALTER PACKAGE *csomagnév* COMPILE [DEBUG] {PACKAGE|SPECIFICATION|BODY}; DROP PACKAGE [BODY] *csomagnév*;

## **Példányosítás és inicializálás**

- Amikor egy munkamenet egy csomagbeli elemre hivatkozik, Oracle példányosítja a csomagot ahhoz a munkamenethez. Minden olyan munkamenet, amely csomagot hivatkozik, rendelkezik a csomaghoz egy saját példánnyal.
- Amikor az Oracle példányosít egy csomagot, akkor inicializálja is. Az inicializáció a következőket jelenti:
	- A publikus konstansok értéket kapnak
	- A publikus változók megkapják azt az értéket, amely a deklarációban van meghatározva
	- A csomag törzsének az inicializációs része lefut

# **Csomag állapot**

- A csomagban deklarált változók, konstansok és kurzorok értéke
- Állapottal rendelkező <-> állapot nélküli csomag
- A csomag állapota egy munkamenet végéig megmarad, kivéve:
	- SERIALLY\_REUSABLE használata esetén
	- A csomagtörzs újrafordításakor
	- Ha a munkamenet által használt valamely csomag érvénytelenné válik vagy újra lesz érvényesítve.

## Csomagkészítési irányelvek

- Általános célú csomagokat készítsünk
- Csak a nyilvánosságnak szánt eszközöket vegyük fel a specifikációba (a csomag nem absztrakt adattípus!)
- A munkameneteken vagy tranzakciókon átívelő adatelemeket helyezzük a csomagtörzs deklarációs részébe
- A specifikáció változása magával vonja minden rá hivatkozó alprogram érvénytelenítését

CREATE OR REPLACE PACKAGE emp actions AS -- spec TYPE EmpRecTyp IS RECORD (emp id INT, salary REAL); CURSOR desc salary RETURN EmpRecTyp; PROCEDURE hire employee ( ename VARCHAR2, job VARCHAR2,

- mgr NUMBER,
- sal NUMBER,
- comm NUMBER,
- deptno NUMBER);

PROCEDURE fire employee (emp id NUMBER);

END emp\_actions;

CREATE OR REPLACE PACKAGE BODY emp actions AS -- body CURSOR desc\_salary RETURN EmpRecTyp IS

SELECT empno, sal FROM emp ORDER BY sal DESC; PROCEDURE hire employee (ename VARCHAR2,

job VARCHAR2, mgr NUMBER,

sal NUMBER, comm NUMBER,

deptno NUMBER) IS

BEGIN

INSERT INTO emp VALUES (empno seq.NEXTVAL, ename, job, mgr, SYSDATE, sal, comm, deptno);

END hire employee;

PROCEDURE fire employee (emp id NUMBER) IS

BEGIN

DELETE FROM emp WHERE empno =  $emp$  id; END fire employee; END emp\_actions;

```
END;
```
END;

```
/ 
BEGIN 
DBMS OUTPUT.PUT LINE('pkg.n: ' || pkg.n);
DBMS OUTPUT.PUT LINE('sr_pkg.n: ' || sr_pkg.n);
```

```
sr pkg.n := 10;
```

```
pkg.n := 10;
```

```
BEGIN
```

```
/
```

```
END sr_pkg;
```

```
n NUMBER := 5;
```

```
PRAGMA SERIALLY REUSABLE;
```

```
CREATE OR REPLACE PACKAGE sr_pkg IS
```

```
/
```
CREATE OR REPLACE PACKAGE pkg IS

```
n NUMBER := 5;
```

```
END pkg;
```
## Standard csomag

- PL/SQL nyelvi környezetét határozza meg.
- Típusok, kivételek, alprogramok

## Példa

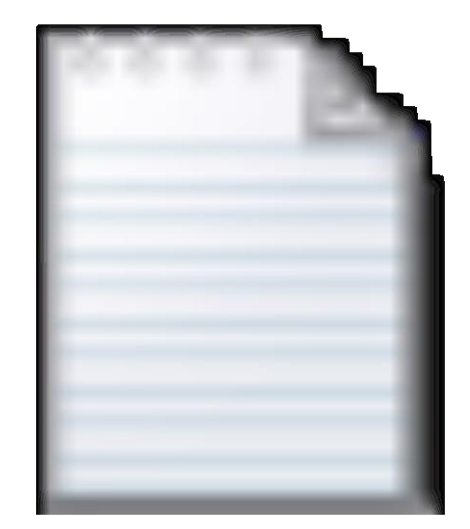

# Package.sql

## **SERIALLY\_REUSABLE**

- If a package is not SERIALLY\_REUSABLE, the package state can persist for the life of a session.
- If a package is SERIALLY\_REUSABLE, the package state persists only for the life of a server call. If a subsequent server call references the package, changes made to the package state in previous server calls are invisible.

## **-- Create bodiless SERIALLY\_REUSABLE package:** CREATE OR REPLACE PACKAGE bodiless\_pkg IS

### **PRAGMA SERIALLY\_REUSABLE;**

n NUMBER  $:= 5;$ 

END;

/

**-- Create SERIALLY\_REUSABLE package with specification and body:**

CREATE OR REPLACE PACKAGE pkg IS

**PRAGMA SERIALLY\_REUSABLE;**

n NUMBER  $:= 5;$ 

END;

/

CREATE OR REPLACE PACKAGE BODY pkg IS

### **PRAGMA SERIALLY\_REUSABLE;**

BEGIN

 $n := 5;$ 

END;

/

CREATE OR REPLACE **PACKAGE pkg** IS

n NUMBER  $:= 5;$ END pkg; / CREATE OR REPLACE **PACKAGE sr\_pkg** IS

### **PRAGMA SERIALLY\_REUSABLE;**

n NUMBER  $:= 5;$ END sr pkg;  $/$ 

### **BEGIN**

```
pkg.n := 10; sr_pkg.n := 10;
END; /
```
### BEGIN

```
DBMS OUTPUT.PUT LINE('pkg.n: ' || pkg.n);
 DBMS OUTPUT.PUT LINE('sr_pkg.n: ' || sr_pkg.n);
END; /
```
Result:

**pkg.n: 10**

**sr\_pkg.n: 5**

```
DROP TABLE people;
CREATE TABLE people (name VARCHAR2(20));
```
INSERT INTO people (name) VALUES ('John Smith'); INSERT INTO people (name) VALUES ('Mary Jones'); INSERT INTO people (name) VALUES ('Joe Brown'); INSERT INTO people (name) VALUES ('Jane White');

### CREATE OR REPLACE **PACKAGE sr\_pkg** IS **PRAGMA SERIALLY\_REUSABLE; CURSOR c** IS SELECT name FROM people;

END sr\_pkg;

/

…

…

/

CREATE OR REPLACE PROCEDURE fetch\_from\_cursor IS name VARCHAR2(200);

BEGIN

```
IF sr pkg.c%ISOPEN
 THEN DBMS OUTPUT.PUT LINE('Cursor is open.');
ELSE DBMS OUTPUT.PUT LINE('Cursor is closed;
                             opening now.');
    OPEN sr pkg.c;
END IF;
```

```
FETCH sr pkg.c INTO name ;
DBMS OUTPUT.PUT LINE('Fetched: ' || name );
```

```
FETCH sr pkg.c INTO name;
 DBMS_OUTPUT.PUT_LINE('Fetched: ' || name );
END fetch from cursor;
```
…

First call to server: BEGIN fetch from cursor; fetch from cursor; END; / Result: **Cursor is closed; opening now.** Fetched: John Smith Fetched: Mary Jones **Cursor is open.** Fetched: Joe Brown Fetched: Jane White …

…

New call to server:

BEGIN

fetch from cursor;

fetch from cursor;

END;

/

Result:

**Cursor is closed; opening now.**

Fetched: John Smith

Fetched: Mary Jones

### **Cursor is open.**

Fetched: Joe Brown

Fetched: Jane White